ФЕДЕРАЛЬНОЕ АГЕНТСТВО ЖЕЛЕЗНОДОРОЖНОГО ТРАНСПОРТА

## **Улан-Удэнский колледж железнодорожного транспорта**

- филиал Федерального государственного бюджетного образовательного учреждения высшего образования «Иркутский государственный университет путей сообщения» (УУКЖТ ИрГУПС)

# **ФОНД ОЦЕНОЧНЫХ СРЕДСТВ ПО ДИСЦИПЛИНЕ**

# **ЕН.02. ИНФОРМАТИКА**

программы подготовки специалистов среднего звена (ППССЗ) по специальности СПО

11.02.06 Техническая эксплуатация транспортного радиоэлектронного

оборудования (по видам транспорта)

*Базовая подготовка среднего профессионального образования*

*Очная форма обучения на базе основного общего образования / среднего общего образования*

# УЛАН-УДЭ 2021

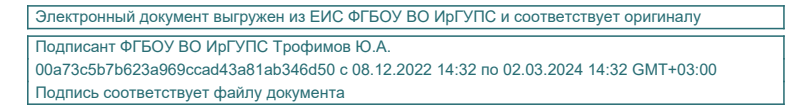

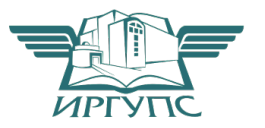

Фонд оценочных средств разработан на основе федерального государственного образовательного стандарта среднего профессионального образования по специальности 11.02.06 Техническая эксплуатация транспортного радиоэлектронного оборудования (по видам транспорта)(базовая подготовка) и рабочей учебной программы дисциплины ЕН.02. Информатика.

 РАССМОТРЕНО ЦМК математики и информатики протокол №6 от «7» июня 2021 г. Председатель ЦМК

(подпись)

 $\frac{\cancel{\beta_1}}{\text{mucb}}$  В.А. Полубенко

 СОГЛАСОВАНО Зам. директора колледжа по УР<br>*Досе /* О.Н.Иванова \_\_\_\_\_\_\_\_\_\_\_\_\_ О.Н.Иванова  $(II.O.\Phi)$   $(II.O.\Phi)$ «7» июня 2021 г.

Разработчик:

*Мельникова Н.В*., преподаватель первой квалификационной категории

# **Содержание**

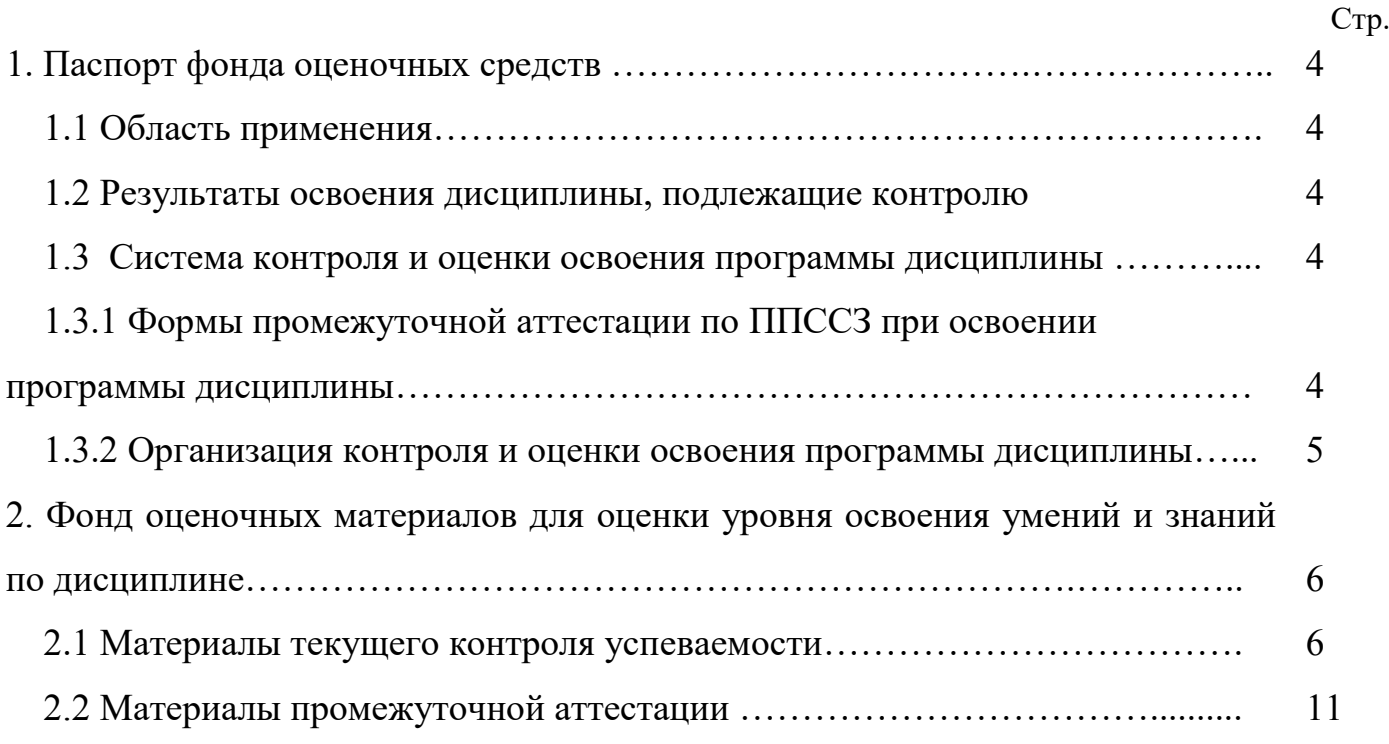

# **1. Паспорт фонда оценочных средств**

# **1.1 Область применения**

Фонд оценочных средств предназначен для проверки результатов освоения дисциплины ЕН.02. Информатика программы подготовки специалистов среднего звена (ППССЗ) по специальности 11.02.06 Техническая эксплуатация транспортного радиоэлектронного оборудования (по видам транспорта)

Фонд включает контрольные материалы для проведения текущего контроля успеваемости, промежуточной аттестации в форме дифференцированного зачета. Итогом дифференцированного зачета является оценка в баллах: 5 – отлично; 4 – хорошо; 3 – удовлетворительно; 2 - неудовлетворительно.

Фонд оценочных средств позволяет оценивать уровень освоения знаний и умений по дисциплине, определенных во ФГОС СПО по соответствующей ППССЗ.

# **1.2 Результаты освоения дисциплины, подлежащие контролю**

В результате контроля и оценки по дисциплине осуществляется комплексная проверка следующих знаний и умений по показателям:

Таблица 1

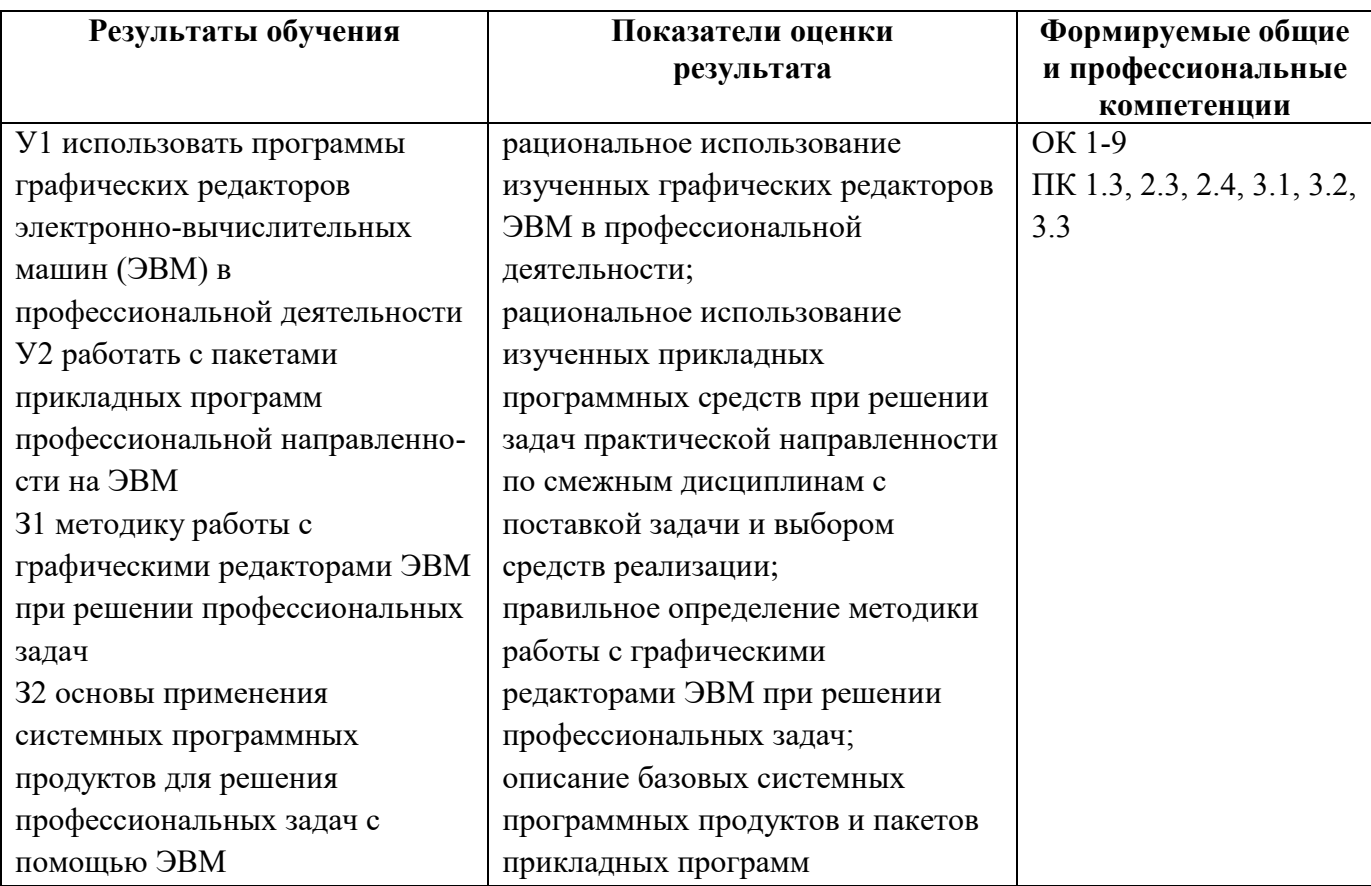

## **1.3 Система контроля и оценки освоения программы дисциплины**

# **1.3.1 Формы промежуточной аттестации по ППССЗ при освоении программы дисциплины**

Таблица 2

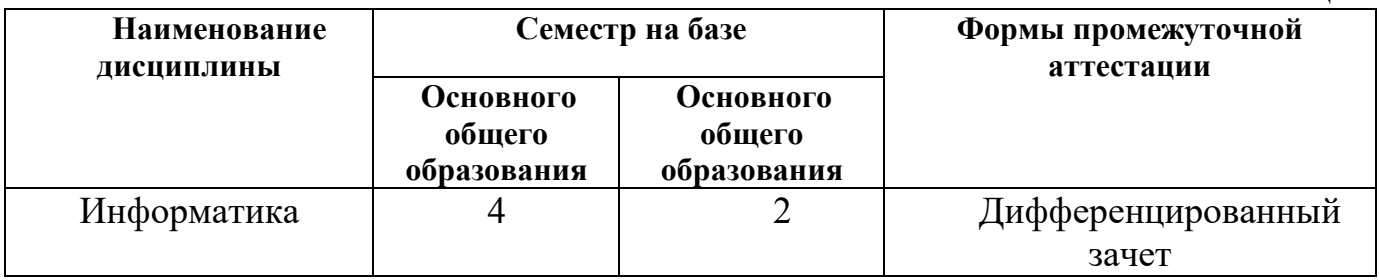

# **1.3.2 Организация контроля и оценки освоения программы дисциплины**

Основными формами проведения текущего контроля знаний на занятиях являются: устный опрос, тестирование, выполнение практических работ; выполнение контрольных работ.

Таблица 3

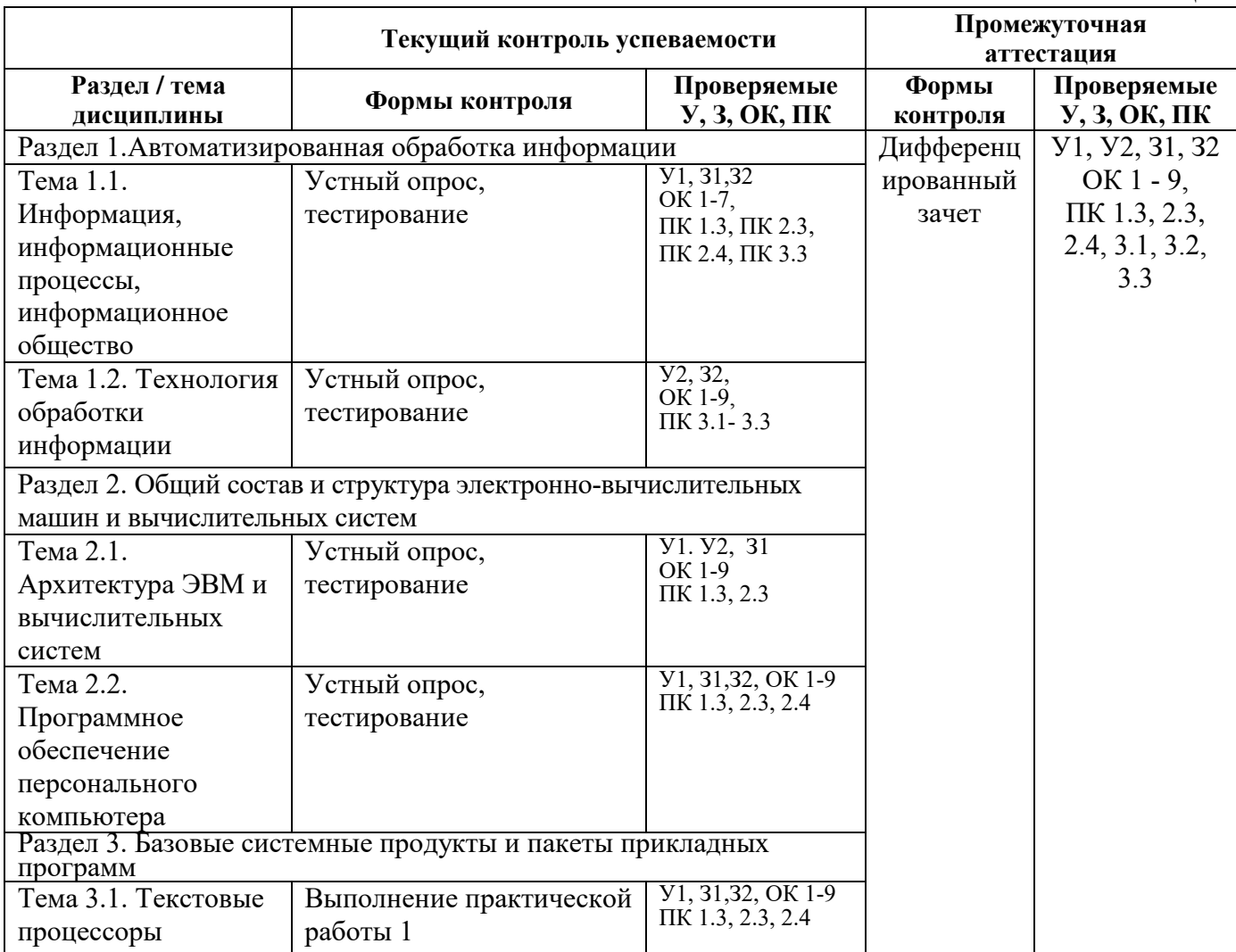

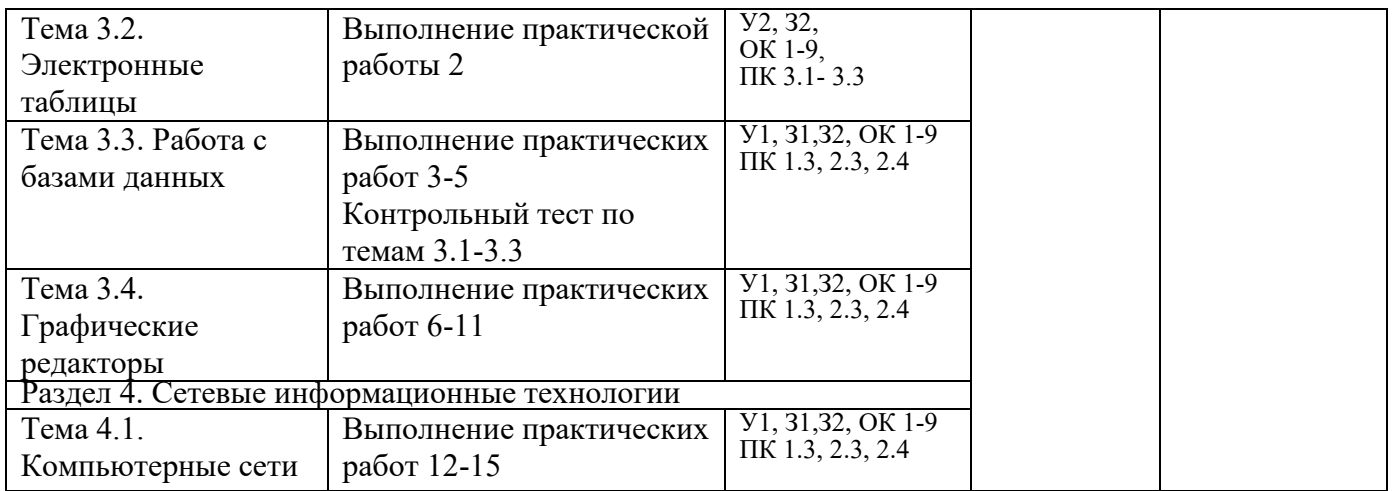

Оценка освоения дисциплины ЕН.02. Информатика предусматривает систему оценивания: результаты рубежного тестирования, выполнения практических работ, проведения дифференцированного зачета по дисциплине.

Дифференцированный зачет проводится в сроки, установленные учебным планом, и определяемые календарным учебным графиком образовательного процесса. Дифференцированный зачет проводится в форме тестирования с помощью тестирующей программы СМ-Тест и предусматривает выполнение всех практических работ.

Распределение проверяемых результатов обучения по дисциплине по видам контроля приводится в Сводной таблице.

| Результаты<br>обучения по |    | Текущий контроль успеваемости |                       |             | Промежуточная<br>аттестация |
|---------------------------|----|-------------------------------|-----------------------|-------------|-----------------------------|
| дисциплине                |    | Устный опрос                  | Защита                | Контрольные | Диф.                        |
|                           |    |                               | практических<br>работ | работы      | зачет                       |
|                           |    |                               |                       |             |                             |
| Уметь                     | У1 |                               |                       |             |                             |
|                           | У2 |                               |                       |             |                             |
| Знать                     | 31 |                               |                       |             |                             |
|                           | 32 |                               |                       |             |                             |

Таблица 4 Сводная таблица по дисциплине

# **2. Фонд оценочных средств для оценки уровня освоения умений и знаний по дисциплине**

## **2.1 Материалы текущего контроля успеваемости**

Входной контроль предназначен для определения уровня подготовленности студентов второго курса по информатике и информационным технологиям (сформированности базовых понятий). Входной контроль проводится в форме тестирования с помощью программы СМ-Тест. Тест состоит из 25 вопросов, которые программа СМ-Тест выводит на экран в произвольном порядке. Ответы на

вопрос также представляются в произвольном порядке. Тест разбит по следующим разделам:

- 1. Информация и информационные процессы 1-5 вопросы;
- 2. Архитектура компьютера 6-12 вопросы;
- 3. Операционная система  $-13-15$  вопросы;
- 4. Системы счисления 16-17 вопросы;
- 5. Технология обработки текстовой информации 18-22 вопросы;
- 6. Технология обработки числовой информации 23-25 вопросы.

Примерное время выполнения теста студентами – 25 минут.

Критерии оценок:

«2» - 0% - 49% правильных ответов на вопросы

«3» - 50% - 70% правильных ответов на вопросы

«4» - 71% - 90% правильных ответов на вопросы

«5» - 91% - 100% правильных ответов на вопросы

Содержание заданий:

## **1. Что изучает информатика?**

1) Информатика изучает конструкцию компьютера, способы его включения и выключения.

2) Информатика обозначает совокупность дисциплин, изучающих свойства информации, а также способы представления, накопления, обработки и передачи информации с помощью технических средств.

3) Информатика изучает совокупность программных средств, используемых для работы на ЭВМ.

4) Информатика изучает все дисциплины, чтобы использовать их для обработки информации.

## **2. Информационная технология – это …**

1) знания, полученные в процессе создания и пользования материальных и духовных ценностей.

2) совокупность программ, позволяющих обеспечить диалог пользователя с компьютером.

3) совокупность различных дисциплин, изучающих свойства информации, а также способы представления обработки и накопления информации с помощью ЭВМ.

4) совокупность конкретных технических и программных средств, с помощью которых мы выполняем разнообразные операции по обработке информации во всех сферах нашей жизни и деятельности.

## **3. Бит – это…**

1) логический элемент;

2) минимальная единица информации;

- 3) константа языка программирования;
- 4) элемент алгоритма.

**4. Байт – это…**

1) 1024 бит; 2) 0 бит; 3) 8 бит; 4) 1 бит.

## **5. Сколько бит в слове "информатика"?**

1) 11 2) 88 3) 44 4) 1

## **6. Компьютер – это…**

1) электронное вычислительное устройство для обработки чисел;

2) устройство для хранения информации любого вида;

3) многофункциональное электронное устройство для работы с информацией;

4) устройство для обработки аналоговых сигналов.

## **7. Минимальный состав персонального компьютера?**

- 1) Винчестер, дисковод, монитор, клавиатура.
- 2) Винчестер, принтер, дисковод, клавиатура.
- 3) Принтер, клавиатура, монитор, память.
- 4) Дисплей, клавиатура, системный блок.

### 8. Укажите устройства ввода

- 1) Принтер, клавиатура, джойстик.
- 2) Мышь, световое перо, винчестер.
- 3) Графический планшет, клавиатура, сканер.
- 4) Телефакс, накопитель на МД, факс-модем.

### 9. Плоттер - это устройство...

- 1) для считывания графической информации;
- 2) для ввода;
- 3) для вывода;

4) для сканирования информации.

#### 10. Внешняя память служит...

1) для хранения оперативной, часто изменяющейся информации в процессе решения задачи;

2) для долговременного хранения информации независимо от того, работает или нет;

3) для хранения информации внутри ЭВМ;

4) для обработки информации в данный момент времени.

## 11. В каком устройстве компьютера производится обработка информации?

1) Внешняя память. 2) Дисплей. 3) Процессор. 4) Клавиатура.

#### 12. Во время исполнения прикладная программа хранится:

3) в оперативной памяти; 1) в видеопамяти;

2) в процессоре; 4) в ПЗУ?

## 13. Драйверы устройств - это...

1) аппаратные средства, подключенные к компьютеру для осуществления операций ввода/вывода;

2) программа, позволяющая повысить скорость работы пользователя на ЭВМ;

3) программа, переводящая языки высокого уровня в машинный код;

4) программные средства, предназначенные для подключения устройств ввода/вывода.

## 14. Файл - это...

1) элементарная информационная единица, содержащая последовательность байтов и имеющая уникальное имя:

2) объект, характеризующийся именем, значением и типом;

3) совокупность индексированных переменных;

4) совокупность фактов и правил.

## 15. Расширение имени файла, как правило, характеризует:

1) время создания файла;

- 2) объем файла;
- 3) место, занимаемое файлом на диске;
- 4) тип информации, содержащейся в файле.

## 16. Система счисления - это ...

1) способ записи чисел с помошью заланного набора специальных знаков (цифр);

2) совокупность цифр 0, 1;

3) совокупность цифр I, V, X, L, C, D, M;

4) совокупность цифр 0, 1, 2, 3, 4, 5, 6, 7, 8, 9?

## 17. Какое количество цифр используется в восьмеричной системе счисления?

 $1)6$  $2) 5$  $3)4$  $4)8$ 

#### 18. Текстовый редактор - это программа, предназначенная:

1) для создания, редактирования и форматирования текстовой информации;

2) работы с изображениями в процессе создания игровых программ;

3) управления ресурсами ПК при создании документов;

4) автоматического перевода с символических языков в машинные коды?

19. В ряду "символ - ... - строка - фрагмент текста" пропущено:

1) страница; 2) абзац; 3) слово: 4) текст?

### 20. Редактирование текста представляет собой:

1) процедуру сохранения текста на диске в виде текстового файла;

2) процесс внесения изменений в имеющийся текст;

3) процесс передачи текстовой информации по компьютерной сети;

4) процедуру считывания с внешнего запоминающего устройства ранее созданного текста.

#### 21. Какая операция применяется при форматировании текста:

1) оформление абзацев и колонтитулов;

2) удаление в тексте неверно набранных символов;

3) вставка пропущенного символа;

4) замена неверно набранного символа;

## 22. В текстовом редакторе основными параметрами при задании параметров абзаца являются:

1) гарнитура, размер, начертание;

2) отступ, интервал;

3) поля, ориентация;

4) стиль, шаблон?

#### 23. Электронная таблица - это:

1) прикладная программа, предназначенная для обработки структурированных в виде таблицы данных;

2) прикладная программа для обработки кодовых таблиц;

3) устройство персонального компьютера, управляющее его ресурсами в процессе обработки данных в табличной форме;

4) системная программа, управляющая ресурсами персонального компьютера при обработке таблиц?

#### 24. Прикладная программа Excel предназначена для...

1) проведения расчетов;

2) проведения расчетов, решения задач оптимизации;

3) проведения расчетов, решения задач оптимизации, построение диаграмм;

4) проведения расчетов, решения задач оптимизации, построение диаграмм, создание web-документов.

#### 25. Среди приведенных выражений укажите формулу для электронной таблицы:

1)  $D5C8 - A3B2$ ; 3)  $D5*C8 - A3*B2$ ;

2) Al= $D5*C8 - A3*B2$ ;  $4$ ) = D5\*C8 – A3\*B2.

Ключ к тесту:

![](_page_8_Picture_154.jpeg)

Рабочей программой предусмотрено 15 практических работ. Выполнение практических работ согласно «Методическим указаниям  $\Pi$ O выполнению практических работ».

Самостоятельная работа студента проводится согласно графику СРС.

# Контрольные работы:

# Тест по темам «Текстовые процессоры», «Электронные таблицы», «Системы управления базами данных»

Знать: основы применения системных программных продуктов для решения профессиональных задач с помощью ЭВМ

Время выполнения - 10 мин

Критерии оценки:

 $\langle 5 \rangle$  - 9-10 правильных ответов

«4» - 7-8 правильных ответов

«3» - 5-6 правильных ответов

«2» - 0-4 правильных ответов

Содержание заданий:

## Вариант 1

## 1. Текстовый процессор Word предназначен ...

А) для создания баз данных

Б) для создания электронных таблиц

В) для создания презентаций

Г) для создания текстовых документов

#### 2. Релактирование текста представляет собой...

А) процесс внесения изменений в имеющийся текст;

Б) процедуру сохранения текста на диске в виде текстового файла;

В) процесс передачи текстовой информации по компьютерной сети;

Г) процедуру считывания с внешнего запоминающего устройства ранее созданного текста

#### 3. В текстовом редакторе основными параметрами при задании параметров страницы являются...

А) гарнитура, размер, начертание

Б) поля, ориентация

В) отступ, интервал

Г) стиль, шаблон

#### 4. Табличный процессор - это ...

А) прикладная программа, предназначенная для обработки структурированных в виде таблицы данных

Б) прикладная программа для обработки кодовых таблиц

В) устройство персонального компьютера, управляющее его ресурсами в процессе обработки данных в табличной форме

Г) системная программа, управляющая ресурсами персонального компьютера при обработке таблиц

#### 5. Среди приведенных формул отыщите формулу для электронной таблицы:

A)  $D5C8 - A3B2$ 

 $E) D5*C8 - A3*B2$ 

B)  $A1 = D5*C8 - A3*B2$ 

## $\Gamma$ ) = D5\*C8 – A3\*B2

#### 6. Принцип относительной адресации ячеек заключается в ...

А) неизменности адресов ячеек при копировании и перемещении формул;

Б) в автоматическом изменении алресов ячеек при копировании и перемешении формул

7. Реляционная база данных может быть представлена в форме...

- А) гипертекста
- Б) иерархического каталога
- В) алгоритма
- Г) таблицы

#### 8. Для чего предназначены запросы?

А) для хранения данных баз

- Б) для ввода данных баз и их просмотра
- В) для отбора и обработки данных баз
- Г) для выполнения сложных программных действий

#### 9. Что из перечисленных не является объектом Access?

- А) таблицы
- Б) формы
- В) отчеты
- Г) ключи

#### 10. Что является записью в табличной базе ланных?

- А) строка
- Б) столбец

## Вариант 2

#### 1. Текстовый редактор - это программа, предназначенная

А) для создания, редактирования и форматирования текстовой информации;

Б) работы с изображениями в процессе создания игровых программ;

В) управления ресурсами ПК при создании документов;

#### Г) автоматического перевода с символических языков в машинные коды

#### 2. Какая операция не применяется для редактирования текста:

А) замена неверно набранного символа

Б) удаление в тексте неверно набранных символов

В) вставка пропушенного символа

Г) печать текста

#### 3. В текстовом редакторе основными параметрами при задании параметров абзаца являются ...

А) гарнитура, размер, начертание

Б) поля, ориентация

В) отступ, интервал

Г) стиль, шаблон

## 4. Назначение Excel ...

#### А) проведение расчетов

Б) проведение расчетов, решение задач оптимизации

В) проведение расчетов, решение задач оптимизации, построение диаграмм

Г) проведение расчетов, решение задач оптимизации, построение диаграмм, создание web-документов

#### 5. Книга рабочей таблицы - это

А) совокупность записей

Б) совокупность листов

В) совокупность тетрадей

Г) совокупность полей

#### 6. Принцип абсолютной адресации ячеек заключается в ...

А) неизменности адресов ячеек при копировании и перемещении формул;

Б) в автоматическом изменении адресов ячеек при копировании и перемещении формул.

#### 7. Базы данных - это ...

А) совокупность данных, организованных по определенным правилам

Б) совокупность программ для хранения и обработки больших массивов информации

- В) интерфейс, поддерживающий наполнение и манипулирование данных
- Г) все выше верно

#### 8. Для чего предназначены формы?

А) для хранения данных баз

Б) для ввода данных баз и их просмотра

В) для отбора и обработки данных баз

Г) для выполнения сложных программных действий

#### 9. Что из перечисленных не является объектом Access?

- А) ключи
- Б) таблины
- В) отчеты
- $\Gamma$ ) запросы

#### 10. Что является полем в табличной базе данных?

- А) строка
- Б) столбец

#### Ключ к тесту:

![](_page_10_Picture_152.jpeg)

# 2.2 Материалы промежуточной аттестации

4 семестр

Тема: Базовые системные продукты и пакеты прикладных программ.

Знать: Базовые системные программные продукты и пакеты прикладных программ.

Дифференцированный зачет проводится в форме тестирования с помощью тестирующей программы СМ-Тест. В тесте представлено 40 вопросов, которые выводятся на экран в произвольном порядке. Варианты ответов на вопрос также представляются в произвольном порядке.

Время выполнения - 40 мин.

Критерии оценки:

 $\langle 2 \rangle$  - 0% - 49% правильных ответов на вопросы

 $\langle 3 \rangle$  - 50% - 70% правильных ответов на вопросы

«4» - 71% - 90% правильных ответов на вопросы

 $\langle 5 \rangle$  - 91% - 100% правильных ответов на вопросы

Содержание заданий:

## 1. Точечным элементом экрана дисплея называется ...

2) Вилеопикселем 3) Зерном Люминофора 4) Матричной ячейкой 1) Растром

2. Информационным процессом, обеспечивающим накопление информации, является...

1) Защита 2) Формализация  $3)$  C<sub>6</sub>op

3. Графика с представление изображения в виде совокупностей точек называется ...

1) растровой 2) векторной 3) фрактальной 4) трехмерной

4. Характеристикой монитора, определяющей количество точек на экране, из которых формируется изображение, является ...

1) тактовая частота 3) разрешающая способность

2) разрядность 4) частота обновления

5. Программы, с помощью которых пользователь решает свои информационные задачи, не прибегая к программированию, относятся к классу ...

1) систем программирования

2) прикладного программного обеспечения

3) системного программного обеспечения

4) базового программного обеспечения

6. Дополнительный параметр, определяющий свойство файла, называется...

2) датой создания 4) атрибутом  $1)$  расширение 3) именем

7. К системному программному обеспечению относятся ...

1) текстовые процессоры, электронные таблицы, СУБД

2) драйверы, утилиты, архиваторы

3) системы программирования

4) системы автоматизированного проектирования

: Полько чтение <mark>• Скрытый</mark> 8. На рисунке изображен графический элемент управления

4) вкладки

4) Сортировка

1) переключатели 2) кнопки 3) флажки

9. Классом программ, содержащим текстовый процессор, электронные таблицы, системы

управления базами данных, графические редакторы, компьютерные игры, является...

1) прикладное программное обеспечение специального назначения

2) система программирования

3) системное программное обеспечение

4) приклалное программное обеспечение обшего назначения

## 10. Стандартным приложением Windows, предназначенный для навигации по файловой системе компьютера, является ...

1) Windows Media 2) WordPad 3) Total Commander 4) Проводник

- 11. Растровое графическое изображение хранится в памяти компьютера ...
- 1) в виде графических примитивов и описывающих их математических формул
- 2) в виде программы, предназначенной для автоматической генерации изображений путем математических расчетов
- 3) в виде компьютерных слайдов
- 4) с помощью точек различного цвета, которые образуют строки и столбцы
- 12. Установить маркер красной строки на линейке форматирования

$$
\underbrace{\begin{array}{c}2\\7\end{array}}_{3}\underbrace{\begin{array}{c}2\\7\end{array}}_{4}
$$

можно с помощью маркера под номером

 $1)$  3  $2)4$  $3)1$  $4)2$ 

## 13. Под редактированием в текстовом процессоре понимается...

1) назначение специальных стилей символам и абзацам

2) задание и изменение параметров абзаца

3) проверка и исправление текста при подготовке его к печати

4) процесс оформления страницы, абзаца, строки, символа

# 14. Создать фигурный текст Информатика означает вставить ...

- 1) буквицу
- 2) надпись
- 3) объект WordArt
- 4) маркированный список

# **ВЕТИРИЯ**<br>15. С использованием активной таблицы **ДОДОД в документ текстового процессора** будет добавлена таблица размером

- 1) 4 строки, 2 столбца
- 2) 2 строки, 4 столбца
- 3) 5 строк, 3 столбца
- 4) 3 строки, 5 столбцов

## 16. Область электронной таблицы, нахоляшаяся на месте пересечения столбца и строки, называется ...

- 1) строкой состояния
- 2) активной ячейкой
- 3) рабочей книгой
- 4) ячейкой

17. В табличном процессоре для оформления заголовка таблицы с объединением выделенных ячеек используется кнопка под номером

![](_page_12_Picture_35.jpeg)

18. В работе с Мастером функций в табличном процессоре на первом шаге необходимо...

- 1) набрать знак «:»
- 2) построить диаграмму
- 3) указать аргументы функции
- 4) выбрать функцию
- 19. На представленной диаграмме

![](_page_13_Picture_74.jpeg)

## **в электронной таблице в качестве подписей данных использованы(-о) …**

- 1) имена категорий
- 2) доли
- 3) имя ряда

4) значения

## **20. В представленной на рисунке таблице базы данных**

![](_page_13_Picture_75.jpeg)

количество полей равно

1) 10 2) 4 3) 6 4) 8

## **21. Для перехода в режим представления таблицы, изображенный на рисунке**

![](_page_13_Picture_76.jpeg)

#### можно воспользоваться кнопкой

![](_page_13_Picture_13.jpeg)

#### **22. В базе данных на основе таблицы Склад был создан запрос.**

![](_page_13_Picture_77.jpeg)

![](_page_13_Picture_78.jpeg)

**Укажите номер таблицы, которая была получена после выполнения запроса,** 

#### представленного на рисунке.

![](_page_14_Picture_127.jpeg)

## 23. Сколько цветов можно кодировать с помощью 24-х битов на пиксель?

- $1) 24$
- $2) 32$
- 3) 16777216
- 4) 4294967296

### 24. Способ описания конфигурации компьютерной сети, определяющий схему расположения и соединения сетевых устройств, называется ...

- 1) сетевым протоколом
- 2) сетевой топологией
- 3) сетевым интерфейсом
- 4) сетевым трафиком

## 25. Сетевой протокол TCP (Transmission Control Protocol) является ...

- 1) сервисной системой, при помощи которой можно общаться по сети в режиме реального времени
- 2) сетевым протоколом, позволяющим компьютерам автоматически получать IP-адрес в динамическом режиме
- 3) одним из основных сетевых протоколов, предназначенным для управления передачей данных в сетях
- 4) протоколом удаленного доступа к узлам сети

## 26. Применение векторной графики по отношению к растровой...

- 1) сокращает объем памяти, необходимой для хранения изображения, и облегчает редактирование последнего
- 2) увеличивает объем памяти, необходимой для хранения изображения
- 3) не влияет на объем памяти, необходимой для хранения изображения
- 4) не меняет способы кодирования изображения

## 27. Свойством информации, определяющим меру возможности ее получения, является...

- 1) актуальность
- 2) доступность
- 3) адекватность
- 4) полнота

# 28. Для какой графики подходят программы: 3 Studio Max, AutoCad, Компас ...

4) фрактальной 1) растровой 2) векторной 3) трехмерной

# 29. При задании шаблона имени файла применяются подстановочные символы. Для замены любой последовательности знаков (в том числе и пустой) используется символ ...

- $1)$  \$
- $2)$
- $3) *$

## $4)$ ?

30. Полный путь к файлу D:\My Photo\аквапарк\photo03.jpg отображает фрагмент иерархической файловой структуры под номером ...

![](_page_15_Figure_2.jpeg)

- 4) предварительным просмотром
- 37. Заражение компьютерными вирусами может произойти в процессе ...

## 1) работы с файлами

- 2) форматирования дискеты
- 3) выключения компьютера

#### 4) печати на принтере

![](_page_16_Picture_83.jpeg)

**38. Чему будет равно значение ячейки С1, если в нее ввели формулу =(В1 - А1)\*3** 

Ключ к тесту:

![](_page_16_Picture_84.jpeg)

## ФЕДЕРАЛЬНОЕ АГЕНТСТВО ЖЕЛЕЗНОДОРОЖНОГО ТРАНСПОРТА **Улан-Удэнский колледж железнодорожного транспорта**

– филиал Федерального государственного бюджетного образовательного учреждения высшего образования «Иркутский государственный университет путей сообщения»

(УУКЖТ ИрГУПС)

![](_page_17_Picture_308.jpeg)

## **Инструкция**

Дифференцированный зачет проводится в форме тестирования с помощью тестирующей программы СМ-Тест. В тесте представлено 40 вопросов, которые выводятся на экран в произвольном порядке. Варианты ответов на вопрос также представляются в произвольном порядке.

Время выполнения – 40 мин.

Критерии оценки:

 $\langle 2 \rangle$  - 0% - 49% правильных ответов на вопросы

«3» - 50% - 70% правильных ответов на вопросы

 $\langle 4 \rangle$  - 71% - 90% правильных ответов на вопросы

«5» - 91% - 100% правильных ответов на вопросы

## Содержание заданий:

**1. Точечным элементом экрана дисплея называется ...** 

1) Растром 2) Видеопикселем 3) Зерном Люминофора 4) Матричной ячейкой

**2. Информационным процессом, обеспечивающим накопление информации, является…**

1) Защита 2) Формализация 3) Сбор 4) Сортировка

**3. Графика с представление изображения в виде совокупностей точек называется …**

1) растровой 2) векторной 3) фрактальной 4) трехмерной

**4. Характеристикой монитора, определяющей количество точек на экране, из которых формируется изображение, является …**

1) тактовая частота 3) разрешающая способность

2) разрядность 4) частота обновления

**5. Программы, с помощью которых пользователь решает свои информационные задачи, не прибегая к программированию, относятся к классу ...**

5) систем программирования

6) прикладного программного обеспечения

7) системного программного обеспечения

8) базового программного обеспечения

**6. Дополнительный параметр, определяющий свойство файла, называется …**

1) расширение 2) датой создания 3) именем 4) атрибутом

**7. К системному программному обеспечению относятся …** 5) текстовые процессоры, электронные таблицы, СУБД

6) драйверы, утилиты, архиваторы

7) системы программирования

8) системы автоматизированного проектирования

![](_page_18_Picture_6.jpeg)

![](_page_19_Picture_69.jpeg)

![](_page_20_Picture_97.jpeg)

Укажите номер таблицы, которая была получена после выполнения запроса, представленного на рисунке.

![](_page_20_Picture_98.jpeg)

23. Сколько цветов можно кодировать с помощью 24-х битов на пиксель?

- $5)24$
- $6)32$
- 7) 16777216
- 8) 4294967296

24. Способ описания конфигурации компьютерной сети, определяющий схему расположения и соединения сетевых устройств, называется ...

- 5) сетевым протоколом
- 6) сетевой топологией
- 7) сетевым интерфейсом
- 8) сетевым трафиком

## 25. Сетевой протокол TCP (Transmission Control Protocol) является...

- 5) сервисной системой, при помощи которой можно общаться по сети в режиме реального времени
- 6) сетевым протоколом, позволяющим компьютерам автоматически получать IP-адрес в динамическом режиме
- 7) одним из основных сетевых протоколов, предназначенным для управления передачей данных в сетях
- 8) протоколом удаленного доступа к узлам сети
- 26. Применение векторной графики по отношению к растровой...
- 5) сокращает объем памяти, необходимой для хранения изображения, и облегчает редактирование последнего
- 6) увеличивает объем памяти, необходимой для хранения изображения
- 7) не влияет на объем памяти, необходимой для хранения изображения
- 8) не меняет способы кодирования изображения

### 27. Свойством информации, определяющим меру возможности ее получения, является...

- 5) актуальность
- 6) доступность
- 7) адекватность
- 8) полнота

![](_page_21_Picture_4.jpeg)

![](_page_22_Figure_0.jpeg)